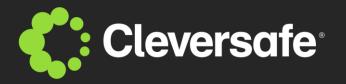

# **Authenticating Cloud Storage** with Distributed Credentials

**Library of Congress – September 27, 2011** 

#### The Mission of Cloud Storage

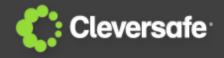

#### Cloud storage presents unique challenges:

- Users expect flexible access from any location
- Many nodes are involved in storing the data
- The system must be able to scale indefinitely
  - Requires decentralization of critical services
  - Decentralization eliminates single points of failure

Challenge: How can we make the authentication system reliable without sacrificing security?

#### Recent cases in the news...

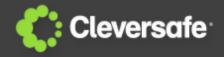

2010, the blog network Gawker was compromised, exposing the passwords of **1.3 million** users

2011, hosting site SourceForge was attacked, affecting the security of over **2 million** user accounts

2011, **10 million** users of the mobile application Trapsters' e-mail address and password compromised

#### The Solution: Distributed Credentials

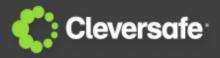

# Enable end-users to recover a private key from any location on the network

- Bridges the gap between password authentication and PKI authentication
  - Appears like password authentication to end users
  - Appears like PKI authentication to service providers

# **Nothing** enabling an offline attack exists at any location

Breach of authentication server yields nothing!

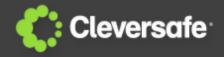

#### User device

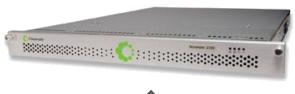

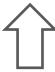

username: jsmith01

password: \*\*\*\*\*\*

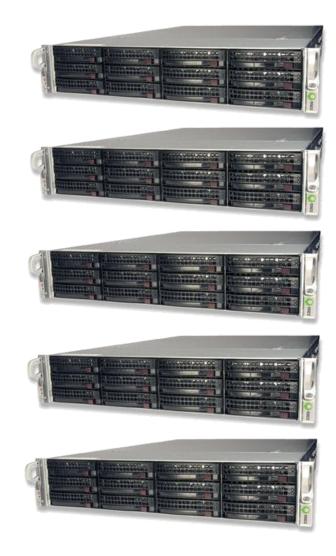

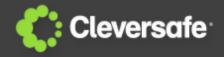

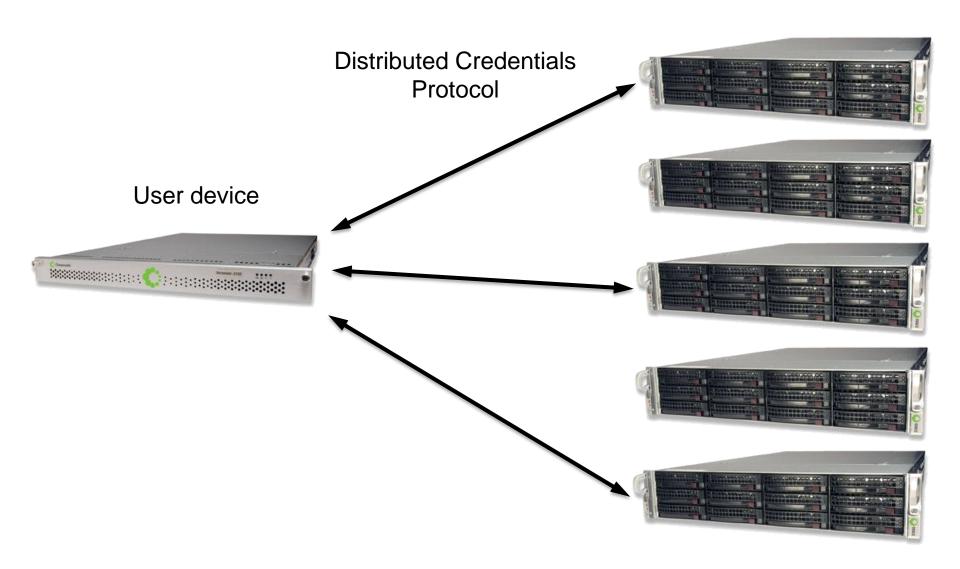

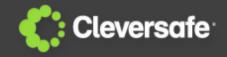

User device

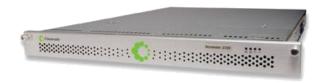

Recovered Key

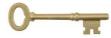

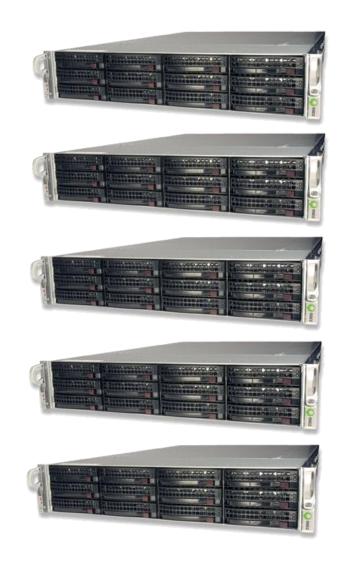

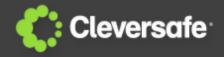

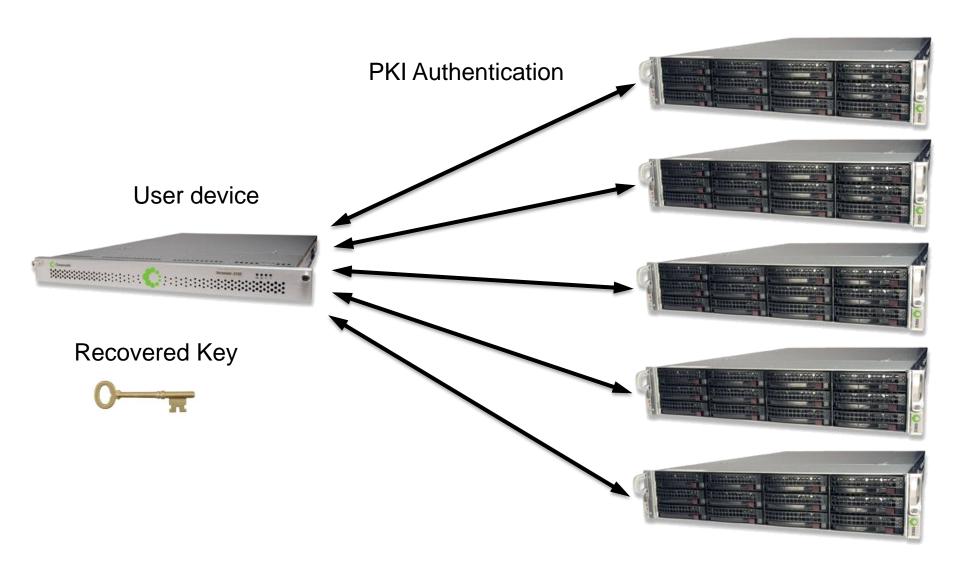

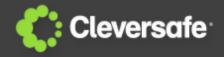

User device

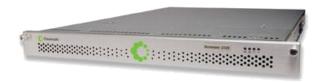

Recovered Key

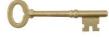

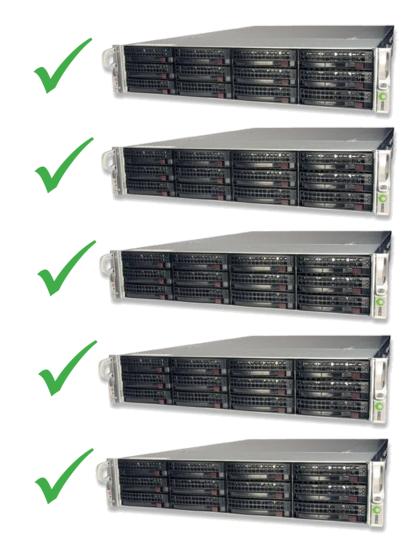

## **Comparison of Mechanisms**

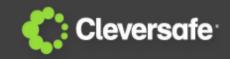

|                                          | Password | PKI | DK       |
|------------------------------------------|----------|-----|----------|
| 1. No single point of <u>failure</u>     | ×        | ~   | <b>✓</b> |
| 2. No single point of compromise         | ×        | ×   | <b>✓</b> |
| 3. Enables access from any location      | <b>✓</b> | ×   | <b>✓</b> |
| 4. Easy to use                           | <b>✓</b> | ×   | <b>✓</b> |
| 5. Immune to offline brute-force attacks | ×        | ×   | *        |
| 6. Credentials are not disclosed to use  | ×        | ~   | <b>✓</b> |
| 7. Immune to physical theft              | <b>✓</b> | ×   | <b>✓</b> |

<sup>\*</sup> Requires a threshold number of simultaneous compromises

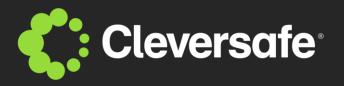

## Questions

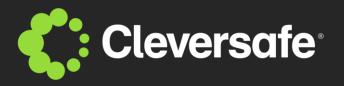

## Backup

## **Authenticating to the Cloud**

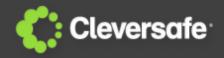

# Implementers of cloud storage are forced to choose between several sub-optimal authentication systems:

- A system whose security is inversely proportional to the number of nodes in the cloud
- A system with poor availability and scalability
- A system that is inconvenient and hard to use

# At my company, we were faced with this dilemma:

- How can we make the authentication system reliable without sacrificing security?

#### **How it Works**

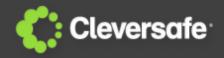

We found that through a combination of various cryptographic protocols, an authentication system with almost ideal properties could be formed

- Server-assisted strong secret generation
  - · Warwick Ford and Burton S. Kaliski Jr. (2000)
- Secret Sharing
  - · Adi Shamir and George Blakley (1979)
- Encryption and Digital Signatures

#### Distributed Key Storage

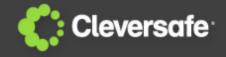

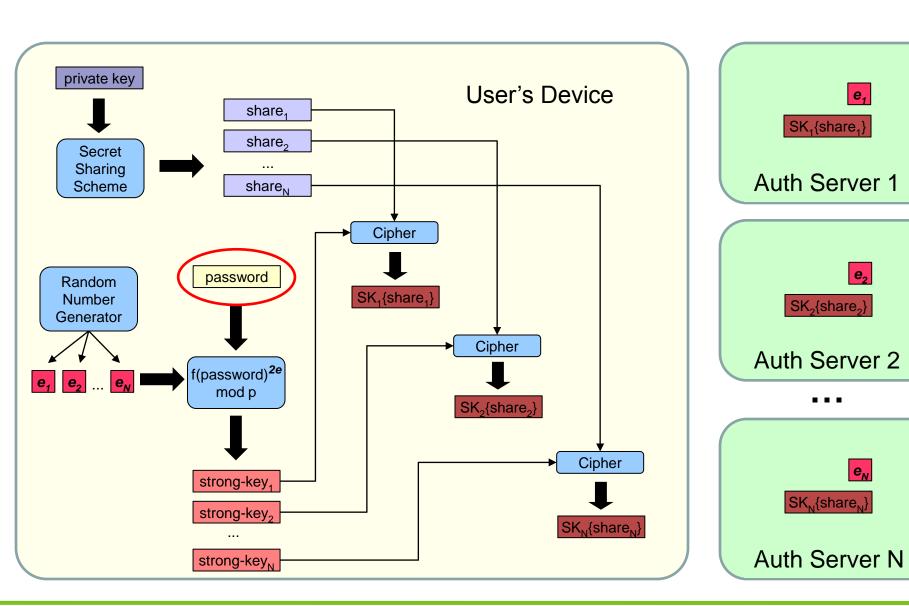

### Distributed Key Retrieval (1 of 2)

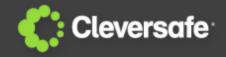

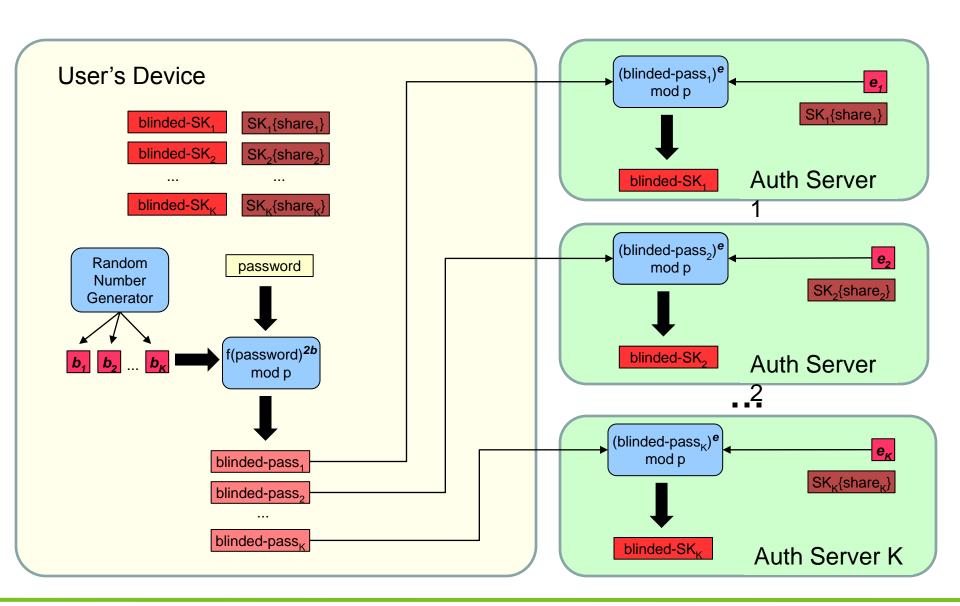

### Distributed Key Retrieval (2 of 2)

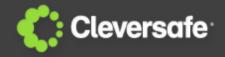

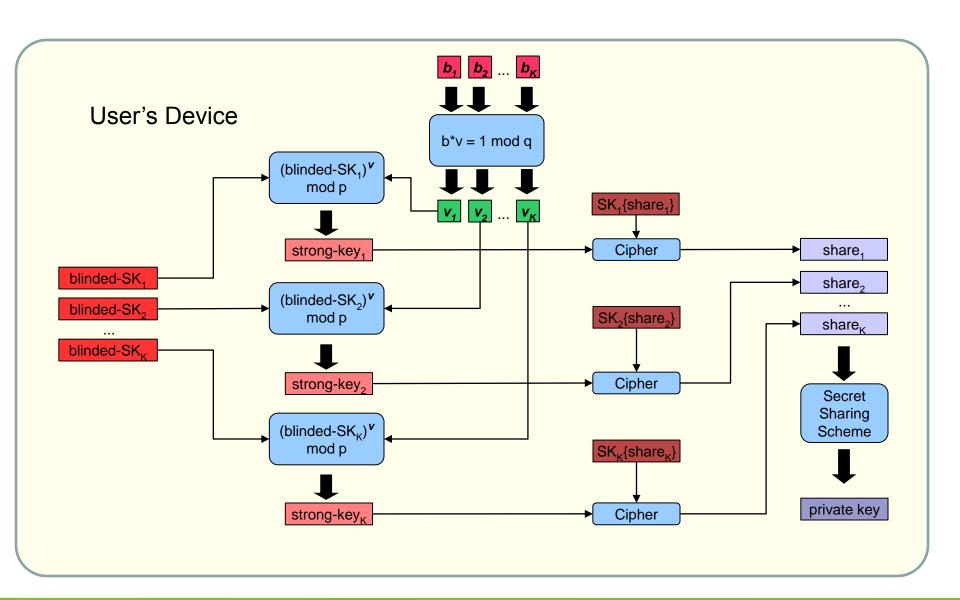

#### Why the math works

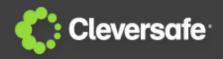

$$p = 2q + 1$$

$$x = f(password)$$

$$strongkey = x^{2e} \pmod{p}$$

$$((x^{2b})^e)^v \equiv x^{2e} \pmod{p}$$

$$bv \equiv 1 \pmod{q} \Rightarrow bv = nq + 1$$

$$((x^{2b})^e)^v = x^{2bev} = x^{2e(nq+1)} = x^{2enq+2e}$$

$$x^{2enq+2e} = (x^{2q})^{en} \cdot x^{2e}$$

$$(x^{p-1})^{en} \cdot x^{2e}$$

$$1^{en} \cdot x^{2e} \pmod{p}$$

$$x^{2e} \pmod{p} = strongkey$$

Implies (bv)/q = n remainder 1, for some integer n.

Substitute (bv) with (nq+1)

Isolate the strong key

Replace 2q with (p-1), since p = 2q+1

By Fermat's little theorem:  $a^{(p-1)} = 1 \pmod{p}$ 

1 raised to any power is 1, this is the strongkey

#### References

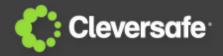

- [1] Estimating password strength
- NIST Special Publication 800-63, Version 1.0.2
- [2] How to Share a Secret
- Adi Shamir, In Communications of the ACM 22 (11): 612-613, 1979.
- [3] Server-Assisted Generation of a Strong Secret from a Password
- Warwick Ford and Burton S. Kaliski Jr. In Proc. IEEE 9<sup>th</sup> Int. Workshop on Enabling Technologies: Infrastructure for Collaborative Enterprises, pages 176-180. IEEE Press, 2000.
- [4] Compromise of 10 million user passwords from Trapster:
- http://blogs.computerworld.com/17690/over\_10\_million\_passwords\_possibly\_compromised\_at\_trapste\_r
- [5] Compromise of 2 million user passwords from SourceForge:
- <a href="http://thenextweb.com/industry/2011/01/29/sourceforge-attacked-resets-2-million-account-passwords-to-protect-users/">http://thenextweb.com/industry/2011/01/29/sourceforge-attacked-resets-2-million-account-passwords-to-protect-users/</a>
- [6] Vulnerability of Kerberos to offline dictionary attacks (RFC 1510, section 1.2):
- http://www.ietf.org/rfc/rfc1510.txt
- [7] Compromise of 1.3 million user passwords from Gawker:
- <a href="http://gadgetwise.blogs.nytimes.com/2010/12/13/gawker-passwords-hacked-what-you-should-do/">http://gadgetwise.blogs.nytimes.com/2010/12/13/gawker-passwords-hacked-what-you-should-do/</a>